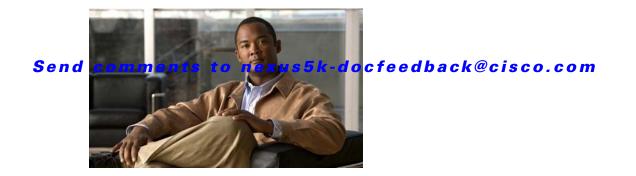

# **C** Commands

This chapter describes the system management commands that begin with C.

## clear logging logfile

To clears the contents of the log file, use the **clear logging logfile** command.

#### clear logging logfile

| Syntax Description | This command has no an                                     | rguments or keywords.                  |
|--------------------|------------------------------------------------------------|----------------------------------------|
| Command Default    | None                                                       |                                        |
| Command Modes      | EXEC mode                                                  |                                        |
| Command History    | Release                                                    | Modification                           |
|                    | 4.0(0)N1(1)                                                | This command was introduced.           |
| Examples           | This example shows how<br>switch# clear logging<br>switch# | w to clear the logging logfile:        |
| Related Commands   | Command                                                    | Description                            |
|                    | show logging logfile                                       | Displays the messages in the log file. |

### Send comments to nexus5k-docfeedback@cisco.com

## clear logging nvram

To clear the NVRAM logs, use the **clear logging nvram** command.

clear logging nvram

|                    | switch# <b>clear logg</b> :    | ing nvram                                   |
|--------------------|--------------------------------|---------------------------------------------|
| Examples           | _                              | how to clear the NVRAM logs:                |
| Command History    | <b>Release</b><br>4.0(0)N1(1a) | Modification   This command was introduced. |
|                    | <u>.</u>                       |                                             |
| Command Modes      | EXEC mode                      |                                             |
| Command Default    | None                           |                                             |
| Syntax Description | This command has no            | o arguments or keywords.                    |

| Related Commands | Command            | Description              |
|------------------|--------------------|--------------------------|
|                  | show logging nvram | Displays the NVRAM logs. |

### clear logging onboard

To clear the onboard failure logging (OBFL) entries in the persistent log, use the **clear logging onboard** command.

clear logging onboard [environmental-history] [exception-log] [obfl-log] [stack-trace]

| Syntax Description | environmental-history                                                                              | (Optional) Clears the OBFL environmental history.                                                                                         |
|--------------------|----------------------------------------------------------------------------------------------------|----------------------------------------------------------------------------------------------------|
|                    | exception-log                                                                                      | (Optional) Clears the OBFL exception log entries.                                                                                         |
|                    | obfl-log                                                                                           | (Optional) Clears the OBFL (boot-uptime/device-version/obfl-history).                                                                     |
|                    | stack-trace                                                                                        | (Optional) Clears the OBFL stack trace entries.                                                                                           |
|                    |                                                                                                    |                                                                                                    |
| ommand Default     | None                                                                                               |                                                                                                    |
|                    |                                                                                                    |                                                                                                    |
| Command Modes      | EXEC mode                                                                                          |                                                                                                    |
|                    |                                                                                                    |                                                                                                    |
| Command History    | Release                                                                                            | Modification                                                                                                    |
|                    | 4.0(0)N1(1a)                                                                                       | This command was introduced.                                                                                                    |
| Examples           | 1                                                                                                  | to clear the OBFL environmental history entries:                                                                                          |
|                    |                                                                                                    | onbourd environmental miscory                                                                                                    |
|                    |                                                                                                    | to clear the OBFL exception-log entries:                                                                                                  |
|                    |                                                                                                    | to clear the OBFL exception-log entries:                                                                                                  |
|                    | This example shows how switch# clear logging                                                       | to clear the OBFL exception-log entries:                                                                                                  |
|                    | This example shows how switch# clear logging                                                       | to clear the OBFL exception-log entries:<br>onboard exception-log<br>to clear the OBFL (boot-uptime/device-version/obfl-history) entries: |
|                    | This example shows how<br>switch# clear logging<br>This example shows how<br>switch# clear logging | to clear the OBFL exception-log entries:<br>onboard exception-log<br>to clear the OBFL (boot-uptime/device-version/obfl-history) entries: |

| <b>Related Commands</b> | Command              | Description                    |  |
|-------------------------|----------------------|--------------------------------|--|
|                         | show logging onboard | Displays onboard failure logs. |  |

## clear logging session

To clear the current logging session, use the clear logging session command.

clear logging session

| Syntax Description | This command has n                    | o arguments or keywords.                                 |
|--------------------|---------------------------------------|----------------------------------------------------------|
| Command Default    | None                                  |                                                          |
| Command Modes      | EXEC mode                             |                                                          |
| Command History    | <b>Release</b><br>4.0(0)N1(1a)        | Modification<br>This command was introduced.             |
| Examples           | This example shows switch# clear logg | how to clear the current logging session:<br>ing session |
| Related Commands   | Command                               | Description                                              |

| Related Commands | Command              | Description                          |
|------------------|----------------------|--------------------------------------|
|                  | show logging session | Displays the logging session status. |

## clear ntp session

To clear the Network Time Protocol (NTP) session, use the clear ntp session command.

clear ntp session

| Syntax Description | This command has r       | no arguments or keywords.                                                    |
|--------------------|--------------------------|------------------------------------------------------------------------------|
| Command Default    | None                     |                                                                              |
| Command Modes      | EXEC mode                |                                                                              |
| Command History    | Release                  | Modification                                                                 |
|                    | 4.0(0)N1(1a)             | This command was introduced.                                                 |
| Examples           | progress:                | s how to discard the NTP Cisco Fabric Services (CFS) distribution session in |
|                    | switch# <b>clear ntp</b> | session                                                                      |
| Related Commands   | Command                  | Description                                                                  |
|                    | show ntp                 | Displays NTP information.                                                    |

## clear ntp statistics

To clear the Network Time Protocol (NTP) session, use the clear ntp statistics command.

clear ntp statistics {all-peers | io | local | memory}

| Syntax Description | all-peers                | Clears all peer transaction statistics.  |
|--------------------|--------------------------|------------------------------------------|
|                    | io                       | Clears I/O statistics.                   |
|                    | local                    | Clears local statistics.                 |
|                    | memory                   | Clears memory statistics.                |
| Command Default    | None                     |                                          |
| Command Modes      | EXEC mode                |                                          |
| Command History    | Release                  | Modification                             |
|                    | 4.0(0)N1(1a)             | This command was introduced.             |
| Examples           | This example show        | s how to discard the NTP I/O statistics: |
|                    | switch# <b>clear ntp</b> | o statistics io                          |
| Related Commands   | Command                  | Description                              |
|                    | show ntp                 | Displays NTP information.                |

### commit (session)

To commit the current configuration session, use the **commit** command.

commit

| Syntax Description | This command | has no arguments | or keywords. |
|--------------------|--------------|------------------|--------------|
|--------------------|--------------|------------------|--------------|

Command Default None

**Command Modes** Session configuration mode

| <b>Command History</b> | Release     | Modification                 |
|------------------------|-------------|------------------------------|
|                        | 4.0(0)N1(1) | This command was introduced. |

**Examples** This example shows how to commit the current session: switch(config-s)# commit switch(config-s)#

| <b>Related Commands</b> | Command                    | Description                           |
|-------------------------|----------------------------|---------------------------------------|
|                         | configure session          | Creates a configuration session.      |
|                         | show configuration session | Displays the contents of the session. |
|                         | verify                     | Verifies a session.                   |